# Package 'QoLMiss'

January 7, 2022

Title Scales Score Calculation from Quality of Life Data

Type Package

Version 0.1.0

Date 2022-01-06

Description There are three functions: qol, miss\_qol and miss\_patient takes input of the data set containing the answers of QOL questionnaire. It will compute the three types of domain based scale scores: Global, Functional, and Symptoms. In case of missing data, the miss gol and miss patient functions will make the required changes and then calculate the domain-wise scale scores. Finally, provide an output replacing the question columns with the domain-based scale scores in the original data set.

#### LazyDataCompression xz

ByteCompile Yes

License GPL-3

Encoding UTF-8

LazyData true

**Depends**  $R (= 3.5.0)$ 

Imports survival,utils,dplyr,missMethods

Maintainer Atanu Bhattacharjee <atanustat@gmail.com>

RoxygenNote 7.1.2

NeedsCompilation no

Author Atanu Bhattacharjee [aut, cre, ctb], Ankita Pal [aut, ctb]

Repository CRAN

Date/Publication 2022-01-07 13:32:52 UTC

# R topics documented:

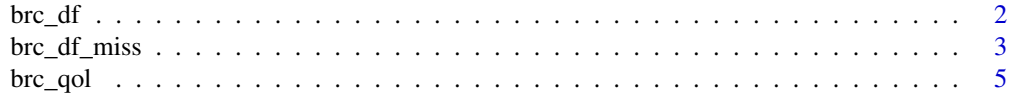

<span id="page-1-0"></span>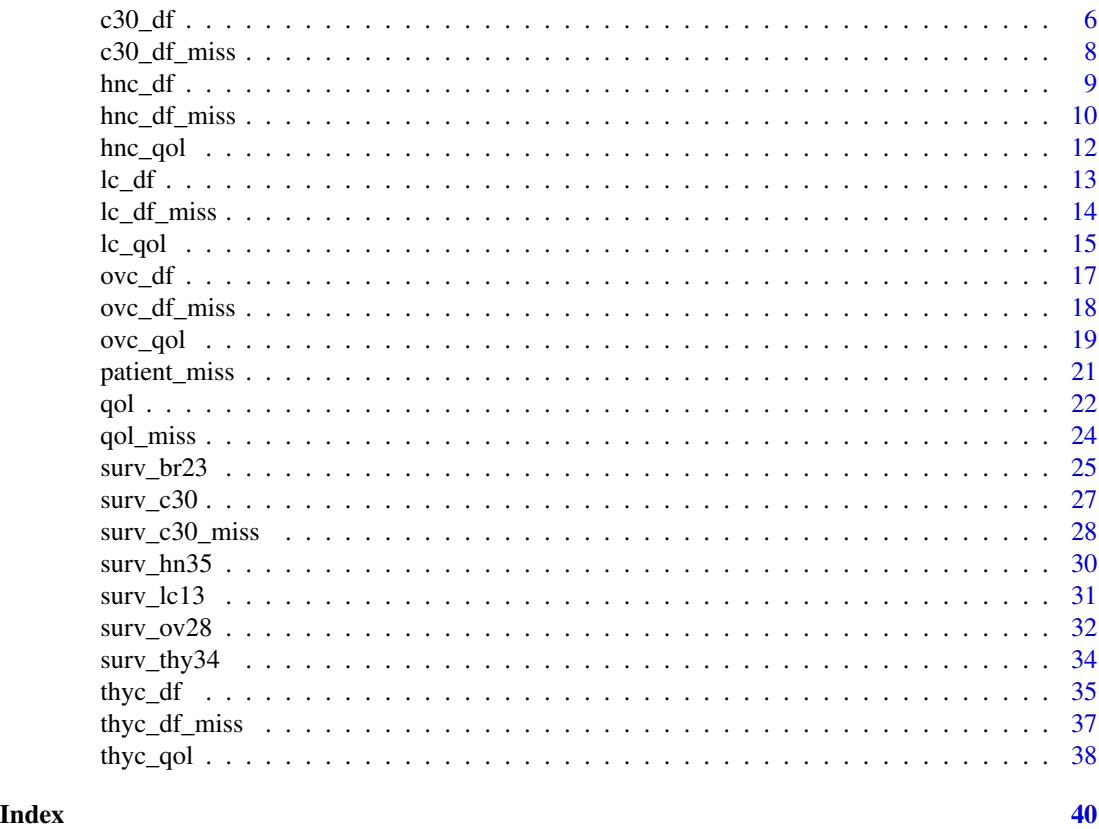

brc\_df *Breast cancer Quality of Life.*

# Description

A simulated data for Breast cancer Quality of Life.

# Usage

brc\_df

# Format

A data frame with 60 rows and 2 variables:

ID Participant's identification

time Time Variable

event status as Variable

arm Therapeutic Arm

BR\_Q31 Breast Cancer Quality of Q31 Question

- <span id="page-2-0"></span>BR\_Q32 Breast Cancer Quality of Q32 Question
- BR Q33 Breast Cancer Quality of Q33 Question
- BR\_Q34 Breast Cancer Quality of Q34 Question
- BR\_Q35 Breast Cancer Quality of Q35 Question
- BR\_Q36 Breast Cancer Quality of Q36 Question
- BR\_Q37 Breast Cancer Quality of Q37 Question
- BR\_Q38 Breast Cancer Quality of Q38 Question
- BR\_Q39 Breast Cancer Quality of Q39 Question
- BR\_Q40 Breast Cancer Quality of Q40 Question
- BR\_Q41 Breast Cancer Quality of Q41 Question
- BR\_Q42 Breast Cancer Quality of Q42 Question
- BR\_Q43 Breast Cancer Quality of Q43 Question
- BR\_Q44 Breast Cancer Quality of Q44 Question
- BR\_Q45 Breast Cancer Quality of Q45 Question
- BR\_Q46 Breast Cancer Quality of Q46 Question
- BR\_Q47 Breast Cancer Quality of Q47 Question
- BR\_Q48 Breast Cancer Quality of Q48 Question
- BR Q49 Breast Cancer Quality of Q49 Question
- BR\_Q50 Breast Cancer Quality of Q50 Question
- BR\_Q51 Breast Cancer Quality of Q51 Question
- BR\_Q52 Cancer Quality of Q52 Question
- BR\_Q53 Breast Cancer Quality of Q53 Question
- #' @source <https://github.com/apstat/QoLMiss-Package>

brc\_df\_miss *Breast cancer Quality of Life with missing values.*

### **Description**

A simulated data for Breast cancer Quality of Life.

#### Usage

brc\_df\_miss

4 brc\_df\_miss brc\_df\_miss brc\_df\_miss brc\_df\_miss brc\_df\_miss brc\_df\_miss brc\_df\_miss brc\_df\_miss brc\_df\_miss brc\_df\_miss brc\_df\_miss brc\_df\_miss brc\_df\_miss brc\_df\_miss brc\_df\_miss brc\_df\_miss brc\_df\_miss brc\_df\_miss brc\_

# Format

A data frame with 60 rows and 2 variables:

ID Participant's identification

time Time Variable

event status as Variable

arm Therapeutic Arm

BR\_Q31 Breast Cancer Quality of Q31 Question

BR\_Q32 Breast Cancer Quality of Q32 Question

BR\_Q33 Breast Cancer Quality of Q33 Question

BR\_Q34 Breast Cancer Quality of Q34 Question

BR\_Q35 Breast Cancer Quality of Q35 Question

BR\_Q36 Breast Cancer Quality of Q36 Question

BR\_Q37 Breast Cancer Quality of Q37 Question

BR\_Q38 Breast Cancer Quality of Q38 Question

BR\_Q39 Breast Cancer Quality of Q39 Question

BR\_Q40 Breast Cancer Quality of Q40 Question

BR\_Q41 Breast Cancer Quality of Q41 Question

BR\_Q42 Breast Cancer Quality of Q42 Question

BR\_Q43 Breast Cancer Quality of Q43 Question

BR Q44 Breast Cancer Quality of Q44 Question

BR\_Q45 Breast Cancer Quality of Q45 Question

BR\_Q46 Breast Cancer Quality of Q46 Question

BR\_Q47 Breast Cancer Quality of Q47 Question

BR\_Q48 Breast Cancer Quality of Q48 Question

BR\_Q49 Breast Cancer Quality of Q49 Question

- BR Q50 Breast Cancer Quality of Q50 Question
- BR Q51 Breast Cancer Quality of Q51 Question
- BR\_Q52 Breast Cancer Quality of Q52 Question
- BR\_Q53 Breast Cancer Quality of Q53 Question

#' @source <https://github.com/apstat/QoLMiss-Package>

<span id="page-4-0"></span>

#### **Description**

Creates a dataset containing the domain-based scale scores using the data from QLQ-BR23

#### Usage

 $brc_qol(x)$ 

#### Arguments

x A data frame with ID, BR\_Q31,BR\_Q32,...,BR\_Q53 columns along with other columns if data is available.

#### Details

brc\_miss function inputs either a dataset containing missing information, represented as, 9 or 99 or NA or a data not containing any missing information. It extracts only the columns named 'BR\_Q31','BR\_Q32',...,'BR\_Q53' and replaces the missing data with the minimum value of the particular question.

Using each of the 30 columns, the Raw Score is computed, and one column is obtained containing the Raw Score for each patient.

Further, using each of the Raw Scores, three domain-based Scale Scores are computed, they are, Global Scales Score, Functional Scales Score and Symptoms Scales Score.

Thus, the columns 'BR\_Q31','BR\_Q32',...,'BR\_Q53' are replaced by the domain-based scale scores, which is obtained as the output.

brc  $qol(x)$ 

1) Subject ID column should be named as 'ID'.

2) Each question column should be named as 'BR\_Q31' for data from question 31, 'BR\_Q32' for data from question 32, and so on until 'BR\_Q53' for data from question 53

3) Data may contain more variables, such as, Age, Gender, etc.

x - A data frame with ID, BR\_Q31,BR\_Q32,...,BR\_Q53 columns along with other columns if data is available.

rs - A matrix containing the Raw Score computed using all BR\_Q31 to BR\_Q53 data for each patient. The RS(a) function is used in this case.

fs - A matrix containing the Functional Scale Scores computed using all BR\_Q31 to BR\_Q53 data for each patient. The  $FS(a,b)$  function is used in this case.

ss - A matrix containing the Global Scale Scores computed using all BR\_Q31 to BR\_Q53 data for each patient. The SS(a,b) function is used in this case.

final\_data - A data frame formed by replacing the columns 'BR\_Q31','BR\_Q32',...,'BR\_Q53' by the domain-based scale scores.

# <span id="page-5-0"></span>Value

A data frame by replacing the columns 'BR\_Q31','BR\_Q32',...,'BR\_Q53' by the domain-based scale scores.

# Author(s)

Atanu Bhattacharjee and Ankita Pal

#### References

QoLMiss: Package for Repeatedly measured Quality of Life of Cancer Patients Data

# See Also

https://github.com/apstat/QoLMiss-Package

#### Examples

```
##
data(brc_df)
brc_qol(brc_df)
data(brc_df_miss)
brc_qol(brc_df_miss)
##
```
c30\_df *Simulated data for cancer Quality of Life.*

# Description

A simulated data for cancer Quality of Life.

#### Usage

c30\_df

#### Format

A data frame with 60 rows and 2 variables:

ID Participant's identification

time Time Variable

event status as Variable

- arm Therapeutic Arm
- Q1 Cancer Quality of Q1 Question
- Q2 Cancer Quality of Q2 Question
- Q3 Cancer Quality of Q3 Question
- Q4 Cancer Quality of Q4 Question
- Q5 Cancer Quality of Q5 Question
- Q6 Cancer Quality of Q6 Question
- Q7 Cancer Quality of Q7 Question
- Q8 Cancer Quality of Q8 Question
- Q9 Cancer Quality of Q9 Question
- Q10 Cancer Quality of Q10 Question
- Q11 Cancer Quality of Q11 Question
- Q12 Cancer Quality of Q12 Question
- Q13 Cancer Quality of Q13 Question
- Q14 Cancer Quality of Q14 Question
- Q15 Cancer Quality of Q15 Question
- Q16 Cancer Quality of Q16 Question
- Q17 Cancer Quality of Q17 Question
- Q18 Cancer Quality of Q18 Question
- Q19 Cancer Quality of Q19 Question
- Q20 Cancer Quality of Q20 Question
- Q21 Cancer Quality of Q21 Question
- Q22 Cancer Quality of Q22 Question
- Q23 Cancer Quality of Q23 Question
- Q24 Cancer Quality of Q24 Question
- Q25 Cancer Quality of Q25 Question
- Q26 Cancer Quality of Q26 Question
- Q27 Cancer Quality of Q27 Question
- Q28 Cancer Quality of Q28 Question
- Q29 Cancer Quality of Q29 Question
- Q30 Cancer Quality of Q30 Question

@source <https://github.com/apstat/QoLMiss-Package>

<span id="page-7-0"></span>

#### Description

A simulated data for cancer Quality of Life.

#### Usage

c30\_df\_miss

#### Format

A data frame with 60 rows and 2 variables:

ID Participant's identification

time Time Variable

event status as Variable

arm Therapeutic Arm

- Q1 Cancer Quality of Q1 Question
- Q2 Cancer Quality of Q2 Question
- Q3 Cancer Quality of Q3 Question
- Q4 Cancer Quality of Q4 Question
- Q5 Cancer Quality of Q5 Question
- Q6 Cancer Quality of Q6 Question
- Q7 Cancer Quality of Q7 Question
- Q8 Cancer Quality of Q8 Question
- Q9 Cancer Quality of Q9 Question
- Q10 Cancer Quality of Q10 Question
- Q11 Cancer Quality of Q11 Question
- Q12 Cancer Quality of Q12 Question
- Q13 Cancer Quality of Q13 Question
- Q14 Cancer Quality of Q14 Question
- Q15 Cancer Quality of Q15 Question
- Q16 Cancer Quality of Q16 Question
- Q17 Cancer Quality of Q17 Question
- Q18 Cancer Quality of Q18 Question
- Q19 Cancer Quality of Q19 Question
- Q20 Cancer Quality of Q20 Question
- Q21 Cancer Quality of Q21 Question

#### <span id="page-8-0"></span>hnc\_df 9

- Q22 Cancer Quality of Q22 Question
- Q23 Cancer Quality of Q23 Question
- Q24 Cancer Quality of Q24 Question
- Q25 Cancer Quality of Q25 Question
- Q26 Cancer Quality of Q26 Question
- Q27 Cancer Quality of Q27 Question
- Q28 Cancer Quality of Q28 Question
- Q29 Cancer Quality of Q29 Question
- Q30 Cancer Quality of Q30 Question

@source <https://github.com/apstat/QoLMiss-Package>

hnc\_df *Head and Neck cancer Quality of Life data.*

# Description

A simulated data for Head and Neck cancer Quality of Life.

#### Usage

hnc\_df

# Format

A data frame with 60 rows and 2 variables:

ID Participant's identification time Time Variable

event status as Variable

arm Therapeutic Arm

HN\_Q31 HNC Cancer Quality of Q31 Question

HN\_Q32 HNC Cancer Quality of Q32 Question

HN\_Q33 HNC Cancer Quality of Q33 Question

HN\_Q34 HNC Cancer Quality of Q34 Question

HN\_Q35 HNC Cancer Quality of Q35 Question

HN\_Q36 HNC Cancer Quality of Q36 Question

HN\_Q37 HNC Cancer Quality of Q37 Question

HN\_Q38 HNC Cancer Quality of Q38 Question

HN Q39 HNC Cancer Quality of Q39 Question

HN\_Q40 HNC Cancer Quality of Q40 Question

<span id="page-9-0"></span>HN\_Q41 HNC Cancer Quality of Q41 Question HN\_Q42 HNC Cancer Quality of Q42 Question HN\_Q43 HNC Cancer Quality of Q43 Question HN\_Q44 HNC Cancer Quality of Q44 Question HN\_Q45 HNC Cancer Quality of Q45 Question HN\_Q46 HNC Cancer Quality of Q46 Question HN\_Q47 HNC Cancer Quality of Q47 Question HN\_Q48 HNC Cancer Quality of Q48 Question HN\_Q49 HNC Cancer Quality of Q49 Question HN\_Q50 HNC Cancer Quality of Q50 Question HN Q51 HNC Cancer Quality of Q51 Question HN\_Q52 HNC Cancer Quality of Q52 Question HN Q53 HNC Cancer Quality of Q53 Question HN\_Q54 HNC Cancer Quality of Q54 Question HN\_Q55 HNC Cancer Quality of Q55 Question HN\_Q56 HNC Cancer Quality of Q56 Question HN\_Q57 HNC Cancer Quality of Q57 Question HN\_Q58 HNC Cancer Quality of Q58 Question HN\_Q59 HNC Cancer Quality of Q59 Question HN\_Q60 HNC Cancer Quality of Q60 Question HN\_Q61 HNC Cancer Quality of Q61 Question HN\_Q62 HNC Cancer Quality of Q62 Question HN\_Q63 HNC Cancer Quality of Q63 Question HN\_Q64 HNC Cancer Quality of Q64 Question HN\_Q65 HNC Cancer Quality of Q65 Question #' @source <https://github.com/apstat/QoLMiss-Package>

hnc\_df\_miss *Head and Neck cancer data for cancer Quality of Life with missing values.*

# **Description**

A simulated data for Head and Neck cancer Quality of Life.

# Usage

hnc\_df\_miss

# Format

A data frame with 60 rows and 2 variables:

ID Participant's identification time Time Variable event status as Variable arm Therapeutic Arm HN Q31 HNC Cancer Quality of Q31 Question HN\_Q32 HNC Cancer Quality of Q32 Question HN\_Q33 HNC Cancer Quality of Q33 Question HN\_Q34 HNC Cancer Quality of Q34 Question HN\_Q35 HNC Cancer Quality of Q35 Question HN\_Q36 HNC Cancer Quality of Q36 Question HN\_Q37 HNC Cancer Quality of Q37 Question HN\_Q38 HNC Cancer Quality of Q38 Question HN\_Q39 HNC Cancer Quality of Q39 Question HN\_Q40 HNC Cancer Quality of Q40 Question HN\_Q41 HNC Cancer Quality of Q41 Question HN\_Q42 HNC Cancer Quality of Q42 Question HN\_Q43 HNC Cancer Quality of Q43 Question HN\_Q44 HNC Cancer Quality of Q44 Question HN Q45 HNC Cancer Quality of Q45 Question HN\_Q46 HNC Cancer Quality of Q46 Question HN\_Q47 HNC Cancer Quality of Q47 Question HN\_Q48 HNC Cancer Quality of Q48 Question HN\_Q49 HNC Cancer Quality of Q49 Question HN\_Q50 HNC Cancer Quality of Q50 Question HN\_Q51 HNC Cancer Quality of Q51 Question HN\_Q52 HNC Cancer Quality of Q52 Question HN\_Q53 HNC Cancer Quality of Q53 Question HN\_Q54 HNC Cancer Quality of Q54 Question HN\_Q55 HNC Cancer Quality of Q55 Question HN\_Q56 HNC Cancer Quality of Q56 Question HN\_Q57 HNC Cancer Quality of Q57 Question HN\_Q58 HNC Cancer Quality of Q58 Question HN\_Q59 HNC Cancer Quality of Q59 Question HN\_Q60 HNC Cancer Quality of Q60 Question HN\_Q61 HNC Cancer Quality of Q61 Question <span id="page-11-0"></span>HN\_Q62 HNC Cancer Quality of Q62 Question HN\_Q63 HNC Cancer Quality of Q63 Question HN\_Q64 HNC Cancer Quality of Q64 Question HN\_Q65 HNC Cancer Quality of Q65 Question

#' @source <https://github.com/apstat/QoLMiss-Package>

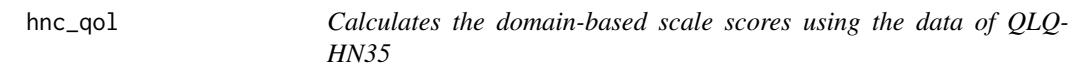

#### Description

Creates a dataset containing the domain-based scale scores using the data from QLQ-HN35

#### Usage

hnc\_qol(x)

# Arguments

x A data frame with ID, HN\_Q31, HN\_Q32,..., HN\_Q65 columns along with other columns if data is available.

#### Details

Calculates the domain-based scale scores using the data of QLQ-HN35

hn\_miss function inputs either a dataset containing missing information, represented as, 9 or 99 or NA or a data not containing any missing information. It extracts only the columns named 'HN\_Q31','HN\_Q32',...,'HN\_Q65' and replaces the missing data with the minimum value of the particular question.

Using each of the 30 columns, the Raw Score is computed, and one column is obtained containing the Raw Score for each patient.

Further, using each of the Raw Scores, three domain-based Scale Scores are computed, they are, Global Scales Score, Functional Scales Score and Symptoms Scales Score.

Thus, the columns 'HN\_Q31','HN\_Q32',...,'HN\_Q65' are replaced by the domain-based scale scores, which is obtained as the output.

 $hnc_qol(x)$ 

1) Subject ID column should be named as 'ID'.

2) Each question column should be named as 'HN\_Q31' for data from question 31, 'HN\_Q32' for data from question 32, and so on until 'HN\_Q65' for data from question 65.

3) Data may contain more variables, such as, Age, Gender, etc.

x - A data frame with ID, HN\_Q31,HN\_Q32,...,HN\_Q65 columns along with other columns if data is available.

<span id="page-12-0"></span>rs - A matrix containing the Raw Score computed using all HN\_Q31 to HN\_Q65 data for each patient. The RS(a) function is used in this case.

ss - A matrix containing the Global Scale Scores computed using all HN\_Q31 to HN\_Q65 data for each patient. The SS(a,b) function is used in this case.

final\_data - A data frame formed by replacing the columns 'HN\_Q31','HN\_Q32',...,'HN\_Q65' by the domain-based scale scores.

# Value

A data frame by replacing the columns 'HN\_Q31','HN\_Q32',...,'HN\_Q65' by the domain-based scale scores.

# Author(s)

Atanu Bhattacharjee and Ankita Pal

#### References

QoLMiss: Package for Repeatedly measured Quality of Life of Cancer Patients Data

#### See Also

https://github.com/apstat/QoLMiss-Package

# Examples

```
##
data(hnc_df)
hnc_qol(hnc_df)
data(hnc_df_miss)
hnc_qol(hnc_df_miss)
##
```
lc\_df *Simulated data for Lung cancer Quality of Life.*

#### Description

A simulated data for Lung cancer Quality of Life.

#### Usage

lc\_df

# <span id="page-13-0"></span>Format

A data frame with 60 rows and 2 variables:

ID Participant's identification

time Time Variable

event status as Variable

arm Therapeutic Arm

LC\_Q31 Lung Cancer Quality of Q31 Question

LC\_Q32 Lung Cancer Quality of Q32 Question

LC Q33 Lung Cancer Quality of Q33 Question

LC\_Q34 Lung Cancer Quality of Q34 Question

LC\_Q35 Lung Cancer Quality of Q35 Question

LC\_Q36 Lung Cancer Quality of Q36 Question

LC\_Q37 Lung Cancer Quality of Q37 Question

LC\_Q38 Lung Cancer Quality of Q38 Question

LC\_Q39 Lung Cancer Quality of Q39 Question

LC\_Q40 Lung Cancer Quality of Q40 Question

LC\_Q41 Lung Cancer Quality of Q41 Question

LC\_Q42 Lung Cancer Quality of Q42 Question

@source <https://github.com/apstat/QoLMiss-Package>

lc\_df\_miss *Lung cancer data for cancer Quality of Life with missing values.*

#### **Description**

A simulated data for Lung cancer Quality of Life.

#### Usage

lc\_df\_miss

#### Format

A data frame with 60 rows and 2 variables:

ID Participant's identification

time Time Variable

event status as Variable

arm Therapeutic Arm

LC\_Q31 Lung Cancer Quality of Q31 Question

#### <span id="page-14-0"></span> $l = \text{col}$  15

- LC\_Q32 Lung Cancer Quality of Q32 Question
- LC\_Q33 Lung Cancer Quality of Q33 Question
- LC\_Q34 Lung Cancer Quality of Q34 Question
- LC\_Q35 Lung Cancer Quality of Q35 Question
- LC\_Q36 Lung Cancer Quality of Q36 Question
- LC Q37 Lung Cancer Quality of Q37 Question
- LC\_Q38 Lung Cancer Quality of Q38 Question
- LC\_Q39 Lung Cancer Quality of Q39 Question
- LC\_Q40 Lung Cancer Quality of Q40 Question
- LC\_Q41 Lung Cancer Quality of Q41 Question
- LC\_Q42 Lung Cancer Quality of Q42 Question

@source <https://github.com/apstat/QoLMiss-Package>

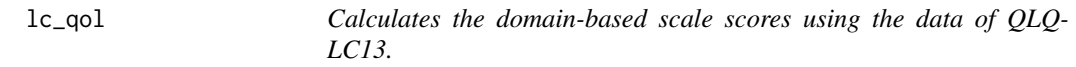

#### **Description**

Creates a dataset containing the domain-based scale scores using the data from QLQ-LC13

# Usage

 $lc_qol(x)$ 

#### Arguments

x A data frame with ID, LC\_Q31,LC\_Q32,...,LC\_Q42 columns along with other columns if data is available.

# Details

Calculates the domain-based scale scores using the data of QLQ-LC13

lc\_miss function inputs either a dataset containing missing information, represented as, 9 or 99 or NA or a data not containing any missing information. It extracts only the columns named 'LC\_Q31','LC\_Q32',...,'LC\_Q42' and replaces the missing data with the minimum value of the particular question.

Using each of the 30 columns, the Raw Score is computed, and one column is obtained containing the Raw Score for each patient.

Further, using each of the Raw Scores, three domain-based Scale Scores are computed, they are, Global Scales Score, Functional Scales Score and Symptoms Scales Score.

Thus, the columns 'LC\_Q31','LC\_Q32',...,'LC\_Q42' are replaced by the domain-based scale scores, which is obtained as the output.

# $lc_qol(x)$

1) Subject ID column should be named as 'ID'.

2) Each question column should be named as 'LC\_Q31' for data from question 31, 'LC\_Q32' for data from question 32, and so on until 'LC\_Q42' for data from question 42.

3) Data may contain more variables, such as, Age, Gender, etc.

x - A data frame with ID, LC\_Q31,LC\_Q32,...,LC\_Q42 columns along with other columns if data is available.

rs - A matrix containing the Raw Score computed using all LC\_Q31 to LC\_Q42 data for each patient. The RS(a) function is used in this case.

ss - A matrix containing the Global Scale Scores computed using all LC\_Q31 to LC\_Q42 data for each patient. The SS(a,b) function is used in this case.

final\_data - A data frame formed by replacing the columns 'LC\_Q31','LC\_Q32',...,'LC\_Q42' by the domain-based scale scores.

# Value

A data frame by replacing the columns 'LC\_Q31','LC\_Q32',...,'LC\_Q42' by the domain-based scale scores.

# Author(s)

Atanu Bhattacharjee and Ankita Pal

# References

QoLMiss: Package for Repeatedly measured Quality of Life of Cancer Patients Data

# See Also

https://github.com/apstat/QoLMiss-Package

# Examples

```
##
data(lc_df)
lc_qol(lc_df)
data(lc_df_miss)
lc_qol(lc_df_miss)
##
```
<span id="page-16-0"></span>

# Description

A simulated data for Breast cancer Quality of Life.

#### Usage

ovc\_df

#### Format

A data frame with 60 rows and 2 variables:

ID Participant's identification time Time Variable event status as Variable arm Therapeutic Arm OV\_Q31 Breast Cancer Quality of Q31 Question OV\_Q32 Breast Cancer Quality of Q32 Question OV\_Q33 Breast Cancer Quality of Q33 Question OV\_Q34 Breast Cancer Quality of Q34 Question OV\_Q35 Breast Cancer Quality of Q35 Question OV\_Q36 Breast Cancer Quality of Q36 Question OV\_Q37 Breast Cancer Quality of Q37 Question OV\_Q38 Breast Cancer Quality of Q38 Question OV\_Q39 Breast Cancer Quality of Q39 Question OV\_Q40 Breast Cancer Quality of Q40 Question OV\_Q41 Breast Cancer Quality of Q41 Question OV O42 Breast Cancer Ouality of O42 Ouestion OV O43 Breast Cancer Ouality of O43 Ouestion OV\_Q44 Breast Cancer Quality of Q44 Question OV\_Q45 Breast Cancer Quality of Q45 Question OV\_Q46 Breast Cancer Quality of Q46 Question OV\_Q47 Breast Cancer Quality of Q47 Question OV\_Q48 Breast Cancer Quality of Q48 Question OV\_Q49 Breast Cancer Quality of Q49 Question OV\_Q50 Breast Cancer Quality of Q50 Question OV\_Q51 Breast Cancer Quality of Q51 Question <span id="page-17-0"></span>OV\_Q52 Breast Cancer Quality of Q52 Question OV\_Q53 Breast Cancer Quality of Q53 Question OV\_Q54 Breast Cancer Quality of Q54 Question OV\_Q55 Breast Cancer Quality of Q55 Question OV\_Q56 Breast Cancer Quality of Q56 Question OV\_Q57 Breast Cancer Quality of Q57 Question OV\_Q58 Breast Cancer Quality of Q58 Question @source <https://github.com/apstat/QoLMiss-Package>

ovc\_df\_miss *Ovarian cancer Quality of Life data with missing values.*

# Description

A simulated data for ovarian cancer Quality of Life.

#### Usage

ovc\_df\_miss

#### Format

A data frame with 60 rows and 2 variables:

ID Participant's identification time Time Variable event status as Variable arm Therapeutic Arm OV\_Q31 Ovarian Cancer Quality of Q31 Question OV\_Q32 Ovarian Cancer Quality of Q32 Question OV\_Q33 Ovarian Cancer Quality of Q33 Question OV\_Q34 Ovarian Cancer Quality of Q34 Question OV\_Q35 Ovarian Cancer Quality of Q35 Question OV\_Q36 Ovarian Cancer Quality of Q36 Question OV\_Q37 Ovarian Cancer Quality of Q37 Question OV\_Q38 Ovarian Cancer Quality of Q38 Question OV\_Q39 Ovarian Cancer Quality of Q39 Question OV\_Q40 Ovarian Cancer Quality of Q40 Question OV Q41 Ovarian Cancer Quality of Q41 Question OV\_Q42 Ovarian Cancer Quality of Q42 Question

<span id="page-18-0"></span>OV\_Q43 Ovarian Cancer Quality of Q43 Question

OV Q44 Ovarian Cancer Quality of Q44 Question

OV\_Q45 Ovarian Cancer Quality of Q45 Question OV\_Q46 Ovarian Cancer Quality of Q46 Question

OV\_Q47 Ovarian Cancer Quality of Q47 Question

OV\_Q48 Ovarian Cancer Quality of Q48 Question

OV\_Q49 Ovarian Cancer Quality of Q49 Question

OV\_Q50 Ovarian Cancer Quality of Q50 Question

OV\_Q51 Ovarian Cancer Quality of Q51 Question

OV\_Q52 Ovarian Cancer Quality of Q52 Question

OV\_Q53 Ovarian Cancer Quality of Q53 Question

OV\_Q54 Ovarian Cancer Quality of Q54 Question

OV\_Q55 Ovarian Cancer Quality of Q55 Question

OV\_Q56 Ovarian Cancer Quality of Q56 Question

OV\_Q57 Ovarian Cancer Quality of Q57 Question

OV\_Q58 Ovarian Cancer Quality of Q58 Question

@source <https://github.com/apstat/QoLMiss-Package>

ovc\_qol *Calculates the domain-based scale scores using the data of QLQ-OV28.*

#### Description

Creates a dataset containing the domain-based scale scores using the data from QLQ-OV28

#### Usage

ovc\_qol(x)

#### Arguments

x A data frame with ID, OV\_Q31,OV\_Q32,...,OV\_Q58 columns along with other columns if data is available.

#### Details

Calculates the domain-based scale scores using the data of QLQ-OV28

brc\_miss function inputs either a dataset containing missing information, represented as, 9 or 99 or NA or a data not containing any missing information. It extracts only the columns named 'OV\_Q31','OV\_Q32',...,'OV\_Q58' and replaces the missing data with the minimum value of the particular question.

Using each of the 30 columns, the Raw Score is computed, and one column is obtained containing the Raw Score for each patient.

Further, using each of the Raw Scores, three domain-based Scale Scores are computed, they are, Global Scales Score, Functional Scales Score and Symptoms Scales Score.

Thus, the columns 'OV\_Q31','OV\_Q32',...,'OV\_Q58' are replaced by the domain-based scale scores, which is obtained as the output.

ovc  $qol(x)$ 

1) Subject ID column should be named as 'ID'.

2) Each question column should be named as 'OV\_Q31' for data from question 31, 'OV\_Q32' for data from question 32, and so on until 'OV\_Q58' for data from question 58

3) Data may contain more variables, such as, Age, Gender, etc.

x - A data frame with ID, OV\_Q31,OV\_Q32,...,OV\_Q58 columns along with other columns if data is available.

rs - A matrix containing the Raw Score computed using all OV\_Q31 to OV\_Q58 data for each patient. The RS(a) function is used in this case.

ss - A matrix containing the Global Scale Scores computed using all OV\_Q31 to OV\_Q58 data for each patient. The SS(a,b) function is used in this case.

final data - A data frame formed by replacing the columns 'OV\_Q31','OV\_Q32',...,'OV\_Q58' by the domain-based scale scores.

# Value

A data frame by replacing the columns 'OV\_Q31','OV\_Q32',...,'OV\_Q58' by the domain-based scale scores.

# Author(s)

Atanu Bhattacharjee and Ankita Pal

#### References

QoLMiss: Package for Repeatedly measured Quality of Life of Cancer Patients Data

# See Also

https://github.com/apstat/QoLMiss-Package

# <span id="page-20-0"></span>patient\_miss 21

#### Examples

```
##
data(ovc_df)
ovc_qol(ovc_df)
data(ovc_df_miss)
ovc_qol(ovc_df_miss)
##
```
patient\_miss *Cancer Quality of Life data with missing values.*

#### Description

A simulated data for cancer Quality of Life.

#### Usage

patient\_miss

#### Format

A data frame with 60 rows and 2 variables:

ID Participant's identification

time Time Variable

event status as Variable

arm Therapeutic Arm

Q1 Cancer Quality of Q1 Question

Q2 Cancer Quality of Q2 Question

Q3 Cancer Quality of Q3 Question

Q4 Cancer Quality of Q4 Question

Q5 Cancer Quality of Q5 Question

Q6 Cancer Quality of Q6 Question

Q7 Cancer Quality of Q7 Question

Q8 Cancer Quality of Q8 Question

Q9 Cancer Quality of Q9 Question

Q10 Cancer Quality of Q10 Question

Q11 Cancer Quality of Q11 Question

Q12 Cancer Quality of Q12 Question

Q13 Cancer Quality of Q13 Question

Q14 Cancer Quality of Q14 Question

- <span id="page-21-0"></span>Q15 Cancer Quality of Q15 Question
- Q16 Cancer Quality of Q16 Question
- Q17 Cancer Quality of Q17 Question
- Q18 Cancer Quality of Q19 Question
- Q19 Cancer Quality of Q19 Question
- Q20 Cancer Quality of Q20 Question
- Q21 Cancer Quality of Q21 Question
- Q22 Cancer Quality of Q22 Question
- Q23 Cancer Quality of Q23 Question
- Q24 Cancer Quality of Q24 Question
- Q25 Cancer Quality of Q25 Question
- Q26 Cancer Quality of Q26 Question
- Q27 Cancer Quality of Q27 Question
- Q28 Cancer Quality of Q28 Question
- Q29 Cancer Quality of Q29 Question
- Q30 Cancer Quality of Q30 Question
- #' @source <https://github.com/apstat/QoLMiss-Package>

qol *Calculates the domain-based scale scores using the data from Quality of Life questionnaire*

# Description

Creates a dataset containing the domain-based scale scores using the data from Quality of Life questionnaire

#### Usage

qol(x)

# **Arguments**

x A data frame with ID, Q1, Q2,..., Q30 columns along with other columns if data is available.

#### Details

Calculates the domain-based scale scores using the data from Quality of Life questionnaire

qol function inputs either a dataset containing missing information, represented as, 9 or 99 or NA or a data not containing any missing information. It extracts only the columns named 'Q1','Q2',...,'Q30' and replaces the missing data with the minimum value of the particular question.

Using each of the 30 columns, the Raw Score is computed, and one column is obtained containing the Raw Score for each patient.

Further, using each of the Raw Scores, three domain-based Scale Scores are computed, they are, Global Scales Score, Functional Scales Score and Symptoms Scales Score.

Thus, the columns  $'Q1','Q2',...,'Q30'$  are replaced by the domain-based scale scores, which is obtained as the output.

 $qol(x)$ 

1) Subject ID column should be named as 'ID'.

2) Each question column should be named as 'Q1' for data from question 1, 'Q2' for data from question 2, and so on until 'Q30' for data from question 30.

3) Data may contain more variables, such as, Age, Gender, etc.

x - A data frame with ID, Q1, Q2,..., Q30 columns along with other columns if data is available.

rs - A matrix containing the Raw Score computed using all Q1 to Q30 data for each patient. The RS(a) function is used in this case.

fs - A matrix containing the Functional Scale Scores computed using all Q1 to Q30 data for each patient. The FS(a,b) function is used in this case.

ss\_gs - A matrix containing the Global Scale Scores computed using all Q1 to Q30 data for each patient. The SS GS(a,b) function is used in this case.

final\_data - A data frame formed by replacing the columns ' $Q1'$ ,' $Q2'$ ,...,' $Q30'$ ' by the domain-based scale scores.

#### Value

A data frame by replacing the columns 'Q1','Q2',...,'Q30' by the domain-based scale scores.

# Author(s)

Atanu Bhattacharjee and Ankita Pal

#### References

QoLMiss: Package for Repeatedly measured Quality of Life of Cancer Patients Data

#### See Also

https://github.com/apstat/QoLMiss-Package

 $q$ ol  $q$ 

24 qol\_miss

#### Examples

```
##
data(c30_df)
qol(c30_df)
data(c30_df_miss)
qol(c30_df_miss)
##
```
qol\_miss *Cancer Quality of Life data analysis with missing values.*

#### Description

Creates a dataset containing the domain-based scale scores using the data from Quality of Life questionnaire

#### Usage

qol\_miss(x)

#### Arguments

 $x \rightarrow A$  data frame with ID, Q1, Q2,..., Q30 columns along with other columns if data is available.

# Details

Calculates the domain-based scale scores using the data from Quality of Life questionnaire

miss patient function inputs a dataset in which the information of some patients are completely missing. The information of these patients are omitted from the data and only the columns named 'Q1','Q2',...,'Q30' are extracted.

Using each of the 30 columns, the Raw Score is computed, and one column is obtained containing the Raw Score for each patient.

Further, using each of the Raw Scores, three domain-based Scale Scores are computed, they are, Global Scales Score, Functional Scales Score and Symptoms Scales Score.

Thus, the columns 'Q1','Q2',...,'Q30' are replaced by the domain-based scale scores, which is obtained as the output.

qol\_miss(x)

1) Subject ID column should be named as 'ID'.

2) Each question column should be named as 'Q1' for data from question 1, 'Q2' for data from question 2, and so on until 'Q30' for data from question 30.

3) Only those data can be used which contains no information for some patients, that is, some rows contain only NA.

<span id="page-23-0"></span>

<span id="page-24-0"></span>4) Data may contain more variables, such as, Age, Gender, etc.

x - A data frame with ID, Q1, Q2,..., Q30 columns along with other columns if data is available.

rs - A matrix containing the Raw Score computed using all Q1 to Q30 data for each patient. The RS(a) function is used in this case.

fs - A matrix containing the Functional Scale Scores computed using all Q1 to Q30 data for each patient. The FS(a,b) function is used in this case.

ss\_gs - A matrix containing the Global Scale Scores computed using all Q1 to Q30 data for each patient. The SS\_GS(a,b) function is used in this case.

final\_data - A data frame formed by replacing the columns 'Q1','Q2',...,'Q30' by the domain-based scale scores.

# Value

A data frame by replacing the columns  $'Q1','Q2',...,'Q30'$  by the domain-based scale scores.

# Author(s)

Atanu Bhattacharjee and Ankita Pal

# References

QoLMiss: Package for Repeatedly measured Quality of Life of Cancer Patients Data

#### See Also

https://github.com/apstat/QoLMiss-Package

# Examples

```
##
data(patient_miss)
qol_miss(patient_miss)
##
```
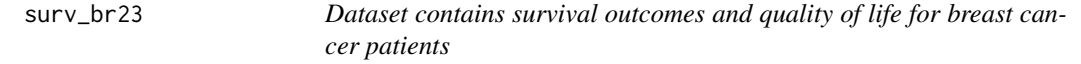

#### **Description**

Creates a dataset containing the domain-based relative hazard ratio (95 the arm-wise data from QLQ-BR23

#### Usage

surv\_br23(x)

#### Arguments

x A data frame with ID, time, event, arm, BR\_Q31,BR\_Q32,...,BR\_Q53 columns along with other columns if data is available.

#### Details

Calculates the domain-wise relative hazard ratio (95

surv br23 function inputs either a dataset containing missing information, represented as, 9 or 99 or NA or a data not containing any missing information. It passes the data to the brc\_qol() function, which in turn gives the domain-wise scale scores. These domain-wise scale scores are used for calculating the relative hazard ratio (95 the data arm-wise.

The surv\_br23 function includes the brc\_qol() function which will consider the arm-wise data and calculate the domain-wise scale scores. Hence, two set of domain-wise scale scores will be obtained, one for each arm.

Each of the domain-wise scales, 'BRBI','BRSEF','BRSEE','BRFU','BRST','BRBS','BRAS','BRHL', are considered as the covariates. Using these columns, Cox-Proportional model will be used for univariate analysis for each of the covariates. The hazard ratio (95

Thus, the output will contain three columns, Hazard Ratio(HR), Lower 95

 $surv_br23(x)$ 

1) Subject ID column should be named as 'ID'.

2) Each question column should be named as 'BR\_Q31' for data from question 31,'BR\_Q32' for data from question 32, and so on until 'BR\_Q53' for data from question 53.

3) Data must contain columns for 'time', 'event' and 'arm'.

4) Data may contain more variables, such as, Age, Gender, etc.

x - A data frame with ID, time, event, arm, BR\_Q31,BR\_Q32,...,BR\_Q53 columns along with other columns if data is available.

# Value

A data frame containing the Hazard Ratio(HR), Lower 95

#### Author(s)

Atanu Bhattacharjee and Ankita Pal

# References

QoLMiss: Package for Repeatedly measured Quality of Life of Cancer Patients Data

# See Also

https://github.com/apstat/QoLMiss-Package

<span id="page-26-0"></span> $\text{surv\_c30}$  27

#### Examples

```
##
data(brc_df)
surv_br23(brc_df)
##
```
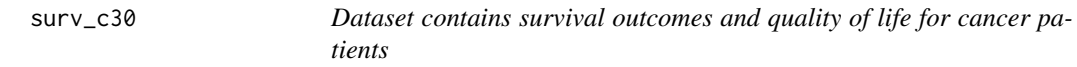

# **Description**

Creates a dataset containing the domain-based relative hazard ratio (95 the arm-wise data from QLQ-C30

#### Usage

 $surv_c30(x)$ 

#### Arguments

x A data frame with ID, time, event, arm, Q1,Q2,...,Q30 columns along with other columns if data is available.

# Details

Calculates the domain-wise relative hazard ratio (95

surv\_c30 function inputs either a dataset containing missing information, represented as, 9 or 99 or NA or a data not containing any missing information. It passes the data to the qol() function, which in turn gives the domain-wise scale scores. These domain-wise scale scores are used for calculating the relative hazard ratio (95 the data arm-wise.

The surv  $c30$  function includes the gol() function which will consider the arm-wise data and calculate the domain-wise scale scores. Hence, two set of domain-wise scale scores will be obtained, one for each arm.

Each of the domain-wise scales, 'QL','PF','RF','EF','CF','SF','FA','NV','PA','DY','SL','AP','CO','DI','FI', are considered as the covariates. Using these columns, Cox-Proportional model will be used for univariate analysis for each of the covariates. The hazard ratio (95

Thus, the output will contain three columns, Hazard Ratio(HR), Lower 95

 $surv_c30(x)$ 

1) Subject ID column should be named as 'ID'.

2) Each question column should be named as 'Q1' for data from question  $1$ , 'Q2' for data from question 2, and so on until 'Q30' for data from question 30.

3) Data must contain columns for 'time', 'event' and 'arm'.

<span id="page-27-0"></span>4) Data may contain more variables, such as, Age, Gender, etc.

x - A data frame with ID, time, event, arm, Q1,Q2,...,Q30 columns along with other columns if data is available.

#### Value

A data frame containing the Hazard Ratio(HR), Lower 95

# Author(s)

Atanu Bhattacharjee and Ankita Pal

# References

QoLMiss: Package for Repeatedly measured Quality of Life of Cancer Patients Data

# See Also

https://github.com/apstat/QoLMiss-Package

# Examples

```
##
data(c30_df)
surv_c30(c30_df)
##
```
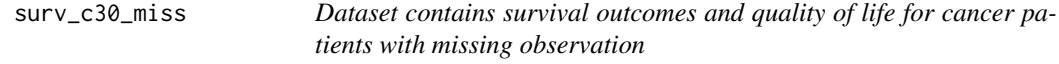

# Description

Creates a dataset containing the domain-based relative hazard ratio (95 the arm-wise data from QLQ-C30

# Usage

```
surv_c30_miss(x)
```
#### Arguments

x A data frame with ID, time, event, arm, Q1,Q2,...,Q30 columns along with other columns if data is available.

#### Details

Calculates the domain-wise relative hazard ratio (95

surv c30 miss function inputs a dataset where information of some patients are completely missing, that is, some rows contain only NA. It passes the data to the qol\_miss() function, which in turn gives the domain-wise scale scores. These domain-wise scale scores are used for calculating the relative hazard ratio (95 the data arm-wise.

The surv c30 miss function includes the qol miss() function which will consider the arm-wise data and calculate the domain-wise scale scores. Hence, two set of domain-wise scale scores will be obtained, one for each arm.

Each of the domain-wise scales, 'QL','PF','RF','EF','CF','SF','FA','NV','PA','DY','SL','AP','CO','DI','FI', are considered as the covariates. Using these columns, Cox-Proportional model will be used for univariate analysis for each of the covariates. The hazard ratio (95

Thus, the output will contain three columns, Hazard Ratio(HR), Lower 95

 $surv_c30_miss(x)$ 

1) Subject ID column should be named as 'ID'.

2) Each question column should be named as  $'Q1'$  for data from question  $1,Q2'$  for data from question 2, and so on until 'Q30' for data from question 30.

3) Only those data can be used which contains no information for some patients, that is, some rows contain only NA.

4) Data must contain columns for 'time', 'event' and 'arm'.

5) Data may contain more variables, such as, Age, Gender, etc.

x - A data frame with ID, time, event, arm, Q1,Q2,...,Q30 columns along with other columns if data is available.

#### Value

A data frame containing the Hazard Ratio(HR), Lower 95

#### Author(s)

Atanu Bhattacharjee and Ankita Pal

#### References

QoLMiss: Package for Repeatedly measured Quality of Life of Cancer Patients Data

#### See Also

https://github.com/apstat/QoLMiss-Package

#### Examples

```
##
data(patient_miss)
surv_c30_miss(patient_miss)
##
```
<span id="page-29-0"></span>surv\_hn35 *Dataset contains survival outcomes and quality of life for head and neck cancer patients*

#### **Description**

Creates a dataset containing the domain-based relative hazard ratio (95 the arm-wise data from QLQ-HN35

#### Usage

 $surv_hn35(x)$ 

#### Arguments

x A data frame with ID, time, event, arm, HN\_Q31,HN\_Q32,...,HN\_Q65 columns along with other columns if data is available.

#### Details

Calculates the domain-wise relative hazard ratio (95

surv\_hn35 function inputs either a dataset containing missing information, represented as, 9 or 99 or NA or a data not containing any missing information. It passes the data to the hnc\_qol() function, which in turn gives the domain-wise scale scores. These domain-wise scale scores are used for calculating the relative hazard ratio (95 the data arm-wise.

The surv\_hn35 function includes the hnc\_qol() function which will consider the arm-wise data and calculate the domain-wise scale scores. Hence, two set of domain-wise scale scores will be obtained, one for each arm.

Each of the domain-wise scales are considered as the covariates. Using these columns, Cox-Proportional model will be used for univariate analysis for each of the covariates. The hazard ratio (95

Thus, the output will contain three columns, Hazard Ratio(HR), Lower 95

surv\_hn $35(x)$ 

1) Subject ID column should be named as 'ID'.

2) Each question column should be named as 'HN\_Q31' for data from question 31, HN\_Q32' for data from question 32, and so on until 'HN\_Q65' for data from question 65.

3) Data must contain columns for 'time', 'event' and 'arm'.

4) Data may contain more variables, such as, Age, Gender, etc.

x - A data frame with ID, time, event, arm, HN\_Q31,HN\_Q32,...,HN\_Q65 columns along with other columns if data is available.

#### Value

A data frame containing the Hazard Ratio(HR), Lower 95

#### <span id="page-30-0"></span> $\text{surv}\_$ lc13 31

# Author(s)

Atanu Bhattacharjee and Ankita Pal

#### References

QoLMiss: Package for Repeatedly measured Quality of Life of Cancer Patients Data

### See Also

https://github.com/apstat/QoLMiss-Package

#### Examples

```
##
data(hnc_df)
surv_hn35(hnc_df)
##
```
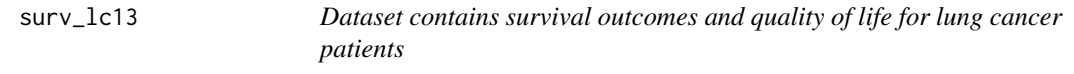

#### Description

Creates a dataset containing the domain-based relative hazard ratio (95 the arm-wise data from QLQ-LC13

#### Usage

surv\_lc13(x)

#### Arguments

x A data frame with ID, time, event, arm, LC\_Q31,LC\_Q32,...,LC\_Q42 columns along with other columns if data is available.

#### Details

Calculates the domain-wise relative hazard ratio (95

surv lc13 function inputs either a dataset containing missing information, represented as, 9 or 99 or NA or a data not containing any missing information. It passes the data to the lc\_qol() function, which in turn gives the domain-wise scale scores. These domain-wise scale scores are used for calculating the relative hazard ratio (95 the data arm-wise.

The surv\_lc13 function includes the lc\_qol() function which will consider the arm-wise data and calculate the domain-wise scale scores. Hence, two set of domain-wise scale scores will be obtained, one for each arm.

<span id="page-31-0"></span>Each of the domain-wise scales, 'LCDY','LCCO','LCHA','LCSM','LCDS','LCPN','LCHR','LCPC','LCPA','LCPO', are considered as the covariates. Using these columns, Cox-Proportional model will be used for univariate analysis for each of the covariates. The hazard ratio (95

Thus, the output will contain three columns, Hazard Ratio(HR), Lower 95

 $surv$ <sub>-lc</sub>13(x)

1) Subject ID column should be named as 'ID'.

2) Each question column should be named as 'LC\_Q31' for data from question 31,'LC\_Q32' for data from question 32, and so on until 'LC\_Q42' for data from question 42.

3) Data must contain columns for 'time', 'event' and 'arm'.

4) Data may contain more variables, such as, Age, Gender, etc.

x - A data frame with ID, time, event, arm, LC\_Q31,LC\_Q32,...,LC\_Q42 columns along with other columns if data is available.

#### Value

A data frame containing the Hazard Ratio(HR), Lower 95

#### Author(s)

Atanu Bhattacharjee and Ankita Pal

# References

QoLMiss: Package for Repeatedly measured Quality of Life of Cancer Patients Data

#### See Also

https://github.com/apstat/QoLMiss-Package

#### Examples

```
##
data(lc_df)
surv_lc13(lc_df)
##
```
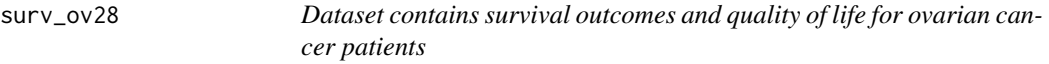

#### Description

Creates a dataset containing the domain-based relative hazard ratio (95 the arm-wise data from QLQ-OV28

#### $\frac{\text{surv}_\text{O}}{28}$  33

#### Usage

surv\_ov28(x)

#### Arguments

x A data frame with ID, time, event, arm, OV\_Q31,OV\_Q32,...,OV\_Q58 columns along with other columns if data is available.

# Details

Calculates the domain-wise relative hazard ratio (95

surv\_ov28 function inputs either a dataset containing missing information, represented as, 9 or 99 or NA or a data not containing any missing information. It passes the data to the ovc\_qol() function, which in turn gives the domain-wise scale scores. These domain-wise scale scores are used for calculating the relative hazard ratio (95 the data arm-wise.

The surv\_ov28 function includes the ovc\_qol() function which will consider the arm-wise data and calculate the domain-wise scale scores. Hence, two set of domain-wise scale scores will be obtained, one for each arm.

Each of the domain-wise scales, 'Abdominal\_GI','Peripheral\_Neuropathy','Hormonal','Body\_Image', 'Attitude\_to\_Disease','Chemotherapy\_side\_effects','Other\_Single\_Items','Sexuality', are considered as the covariates. Using these columns, Cox-Proportional model will be used for univariate analysis for each of the covariates. The hazard ratio (95

Thus, the output will contain three columns, Hazard Ratio(HR), Lower 95

surv $ov28(x)$ 

1) Subject ID column should be named as 'ID'.

2) Each question column should be named as 'OV\_Q31' for data from question 31,'OV\_Q32' for data from question 32, and so on until 'OV\_Q58' for data from question 58.

3) Data must contain columns for 'time', 'event' and 'arm'.

4) Data may contain more variables, such as, Age, Gender, etc.

x - A data frame with ID, time, event, arm, OV\_Q31,OV\_Q32,...,OV\_Q58 columns along with other columns if data is available.

# Value

A data frame containing the Hazard Ratio(HR), Lower 95

#### Author(s)

Atanu Bhattacharjee and Ankita Pal

# References

QoLMiss: Package for Repeatedly measured Quality of Life of Cancer Patients Data

# See Also

https://github.com/apstat/QoLMiss-Package

#### Examples

```
##
data(ovc_df)
surv_ov28(ovc_df)
##
```
surv\_thy34 *Dataset contains survival outcomes and quality of life for thyroid cancer patients*

### **Description**

Creates a dataset containing the domain-based relative hazard ratio (95 the arm-wise data from QLQ-THY34

#### Usage

surv\_thy34(x)

#### Arguments

x A data frame with ID, time, event, arm, THY\_Q31,THY\_Q32,...,THY\_Q64 columns along with other columns if data is available.

#### Details

Calculates the domain-wise relative hazard ratio (95

surv\_thy34 function inputs either a dataset containing missing information, represented as, 9 or 99 or NA or a data not containing any missing information. It passes the data to the thyc\_qol() function, which in turn gives the domain-wise scale scores. These domain-wise scale scores are used for calculating the relative hazard ratio (95 the data arm-wise.

The surv\_thy34 function includes the thyc\_qol() function which will consider the arm-wise data and calculate the domain-wise scale scores. Hence, two set of domain-wise scale scores will be obtained, one for each arm.

Each of the domain-wise scales are considered as the covariates. Using these columns, Cox-Proportional model will be used for univariate analysis for each of the covariates. The hazard ratio (95

Thus, the output will contain three columns, Hazard Ratio(HR), Lower 95

 $surv_t$ hy34(x)

1) Subject ID column should be named as 'ID'.

2) Each question column should be named as 'THY\_Q31' for data from question 31,'THY\_Q32' for data from question 32, and so on until 'THY\_Q64' for data from question 64.

3) Data must contain columns for 'time', 'event' and 'arm'.

<span id="page-33-0"></span>

#### <span id="page-34-0"></span>thyc\_df 35

4) Data may contain more variables, such as, Age, Gender, etc.

x - A data frame with ID, time, event, arm, THY\_Q31,THY\_Q32,...,THY\_Q64 columns along with other columns if data is available.

# Value

A data frame containing the Hazard Ratio(HR), Lower 95

#### Author(s)

Atanu Bhattacharjee and Ankita Pal

# References

QoLMiss: Package for Repeatedly measured Quality of Life of Cancer Patients Data

#### See Also

https://github.com/apstat/QoLMiss-Package

# Examples

```
##
data(thyc_df)
surv_thy34(thyc_df)
##
```
thyc\_df *Thyroid cancer Quality of Life.*

# Description

A simulated data for Thyroid cancer Quality of Life.

#### Usage

thyc\_df

# Format

A data frame with 60 rows and 2 variables:

ID Participant's identification

time Time Variable

event status as Variable

arm Therapeutic Arm

THY\_Q31 Thyroid Cancer Quality of Q31 Question THY\_Q32 Thyroid Cancer Quality of Q32 Question THY\_Q33 Thyroid Cancer Quality of Q33 Question THY\_Q34 Thyroid Cancer Quality of Q34 Question THY\_Q35 Thyroid Cancer Quality of Q35 Question THY\_Q36 Thyroid Cancer Quality of Q36 Question THY\_Q37 Thyroid Cancer Quality of Q37 Question THY\_Q38 Thyroid Cancer Quality of Q38 Question THY Q39 Thyroid Cancer Quality of Q39 Question THY\_Q40 Thyroid Cancer Quality of Q40 Question THY Q41 Thyroid Cancer Quality of Q41 Question THY\_Q42 Thyroid Cancer Quality of Q42 Question THY Q43 Thyroid Cancer Quality of Q43 Question THY\_Q44 Thyroid Cancer Quality of Q44 Question THY Q45 Thyroid Cancer Quality of Q45 Question THY Q46 Thyroid Cancer Quality of Q46 Question THY\_Q47 Thyroid Cancer Quality of Q47 Question THY\_Q48 Thyroid Cancer Quality of Q48 Question THY\_Q49 Thyroid Cancer Quality of Q49 Question THY\_Q50 Thyroid Cancer Quality of Q50 Question THY\_Q51 Thyroid Cancer Quality of Q51 Question THY\_Q52 Thyroid Cancer Quality of Q52 Question THY\_Q53 Thyroid Cancer Quality of Q53 Question THY\_Q54 Thyroid Cancer Quality of Q54 Question THY Q55 Thyroid Cancer Quality of Q55 Question THY Q56 Thyroid Cancer Quality of Q56 Question THY Q57 Thyroid Cancer Quality of Q57 Question THY\_Q58 Thyroid Cancer Quality of Q58 Question THY\_Q59 Thyroid Cancer Quality of Q59 Question THY\_Q60 Thyroid Cancer Quality of Q60 Question THY\_Q61 Thyroid Cancer Quality of Q61 Question THY\_Q62 Thyroid Cancer Quality of Q62 Question THY\_Q63 Thyroid Cancer Quality of Q63 Question THY\_Q64 Thyroid Cancer Quality of Q64 Question

@source <https://github.com/apstat/QoLMiss-Package>

<span id="page-36-0"></span>

# Description

A simulated data for Thyroid cancer Quality of Life.

#### Usage

thyc\_df\_miss

#### Format

A data frame with 60 rows and 2 variables:

ID Participant's identification time Time Variable event status as Variable arm Therapeutic Arm THY\_Q31 Thyroid Cancer Quality of Q31 Question THY\_Q32 Thyroid Cancer Quality of Q32 Question THY\_Q33 Thyroid Cancer Quality of Q33 Question THY\_Q34 Thyroid Cancer Quality of Q34 Question THY\_Q35 Thyroid Cancer Quality of Q35 Question THY\_Q36 Thyroid Cancer Quality of Q36 Question THY\_Q37 Thyroid Cancer Quality of Q37 Question THY\_Q38 Thyroid Cancer Quality of Q38 Question THY\_Q39 Thyroid Cancer Quality of Q39 Question THY\_Q40 Thyroid Cancer Quality of Q40 Question THY Q41 Thyroid Cancer Quality of Q41 Question THY Q42 Thyroid Cancer Quality of Q42 Question THY Q43 Thyroid Cancer Quality of Q43 Question THY\_Q44 Thyroid Cancer Quality of Q44 Question THY\_Q45 Thyroid Cancer Quality of Q45 Question THY\_Q46 Thyroid Cancer Quality of Q46 Question THY\_Q47 Thyroid Cancer Quality of Q47 Question THY\_Q48 Thyroid Cancer Quality of Q48 Question THY Q49 Thyroid Cancer Quality of Q49 Question THY Q50 Thyroid Cancer Quality of Q50 Question THY\_Q51 Thyroid Cancer Quality of Q51 Question

- <span id="page-37-0"></span>THY\_Q52 Thyroid Cancer Quality of Q52 Question
- THY\_Q53 Thyroid Cancer Quality of Q53 Question
- THY\_Q54 Thyroid Cancer Quality of Q54 Question
- THY\_Q55 Thyroid Cancer Quality of Q55 Question
- THY\_Q56 Thyroid Cancer Quality of Q56 Question THY\_Q57 Thyroid Cancer Quality of Q57 Question
- THY\_Q58 Thyroid Cancer Quality of Q58 Question
- THY\_Q59 Thyroid Cancer Quality of Q59 Question
- THY\_Q60 Thyroid Cancer Quality of Q60 Question
- THY\_Q61 Thyroid Cancer Quality of Q61 Question
- THY\_Q62 Thyroid Cancer Quality of Q62 Question
- THY\_Q63 Thyroid Cancer Quality of Q63 Question
- THY\_Q64 Thyroid Cancer Quality of Q64 Question
- 

@source <https://github.com/apstat/QoLMiss-Package>

thyc\_qol *Calculates the domain-based scale scores of Thyroid cancer using the data of QLQ-THY34*

# **Description**

Creates a dataset containing the domain-based scale scores using the data from QLQ-THY34

# Usage

thyc\_qol(x)

# Arguments

x A data frame with ID, THY\_Q31,THY\_Q32,...,THY\_Q64 columns along with other columns if data is available.

#### Details

brc\_miss function inputs either a dataset containing missing information, represented as, 9 or 99 or NA or a data not containing any missing information. It extracts only the columns named 'THY\_Q31','THY\_Q32',...,'THY\_Q64' and replaces the missing data with the minimum value of the particular question.

Using each of the 30 columns, the Raw Score is computed, and one column is obtained containing the Raw Score for each patient.

Further, using each of the Raw Scores, three domain-based Scale Scores are computed, they are, Functional Scales Score and Symptoms Scales Score.

#### thyc\_qol 39

Thus, the columns 'THY\_Q31','THY\_Q32',...,'THY\_Q64' are replaced by the domain-based scale scores, which is obtained as the output.

 $thyc_qol(x)$ 

1) Subject ID column should be named as 'ID'.

2) Each question column should be named as 'THY\_Q31' for data from question 31, 'THY\_Q32' for data from question 32, and so on until 'THY\_Q64' for data from question 64

3) Data may contain more variables, such as, Age, Gender, etc.

x - A data frame with ID, THY\_Q31,THY\_Q32,...,THY\_Q64 columns along with other columns if data is available.

rs - A matrix containing the Raw Score computed using all THY\_Q31 to THY\_Q64 data for each patient. The RS(a) function is used in this case.

ss - A matrix containing the Global Scale Scores computed using all THY\_Q31 to THY\_Q64 data for each patient. The SS(a,b) function is used in this case.

final\_data - A data frame formed by replacing the columns 'THY\_Q31','THY\_Q32',...,'THY\_Q64' by the domain-based scale scores.

# Value

A data frame by replacing the columns 'THY\_Q31','THY\_Q32',...,'THY\_Q64' by the domainbased scale scores.

### Author(s)

Atanu Bhattacharjee and Ankita Pal

#### References

QoLMiss: Package for Repeatedly measured Quality of Life of Cancer Patients Data

#### See Also

https://github.com/apstat/QoLMiss-Package

#### Examples

```
##
data(thyc_df)
thyc_qol(thyc_df)
data(thyc_df_miss)
thyc_qol(thyc_df_miss)
##
```
# <span id="page-39-0"></span>Index

∗ datasets brc\_df, [2](#page-1-0) brc\_df\_miss, [3](#page-2-0) c30\_df, [6](#page-5-0) c30\_df\_miss, [8](#page-7-0) hnc\_df, [9](#page-8-0) hnc\_df\_miss, [10](#page-9-0) lc\_df, [13](#page-12-0) lc\_df\_miss, [14](#page-13-0) ovc\_df, [17](#page-16-0) ovc\_df\_miss, [18](#page-17-0) patient\_miss, [21](#page-20-0) thyc\_df, [35](#page-34-0) thyc\_df\_miss, [37](#page-36-0) brc\_df, [2](#page-1-0) brc\_df\_miss, [3](#page-2-0) brc\_qol, [5](#page-4-0) c30\_df, [6](#page-5-0) c30\_df\_miss, [8](#page-7-0) hnc\_df, [9](#page-8-0) hnc\_df\_miss, [10](#page-9-0) hnc\_qol, [12](#page-11-0) lc\_df, [13](#page-12-0) lc\_df\_miss, [14](#page-13-0) lc\_qol, [15](#page-14-0) ovc\_df, [17](#page-16-0) ovc\_df\_miss, [18](#page-17-0) ovc\_qol, [19](#page-18-0) patient\_miss, [21](#page-20-0) qol, [22](#page-21-0) qol\_miss, [24](#page-23-0) surv\_br23, [25](#page-24-0) surv\_c30, [27](#page-26-0)

surv\_c30\_miss, [28](#page-27-0) surv\_hn35, [30](#page-29-0) surv\_lc13, [31](#page-30-0) surv\_ov28, [32](#page-31-0) surv\_thy34, [34](#page-33-0) thyc\_df, [35](#page-34-0) thyc\_df\_miss, [37](#page-36-0) thyc\_qol, [38](#page-37-0)